# **Support pour créer votre adhésion en ligne**

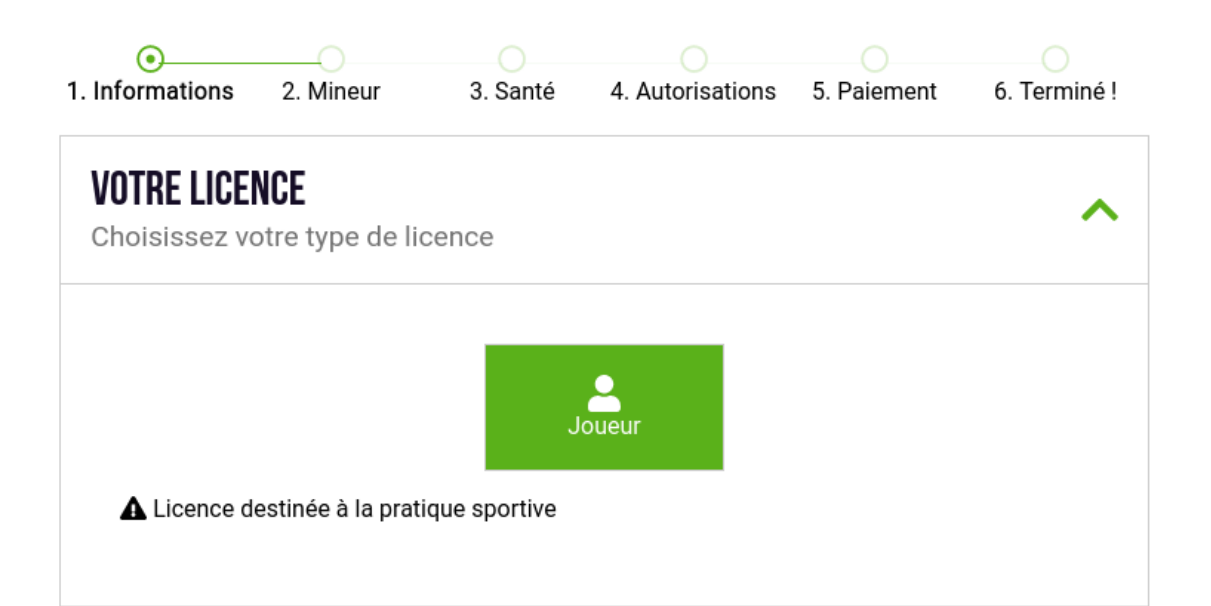

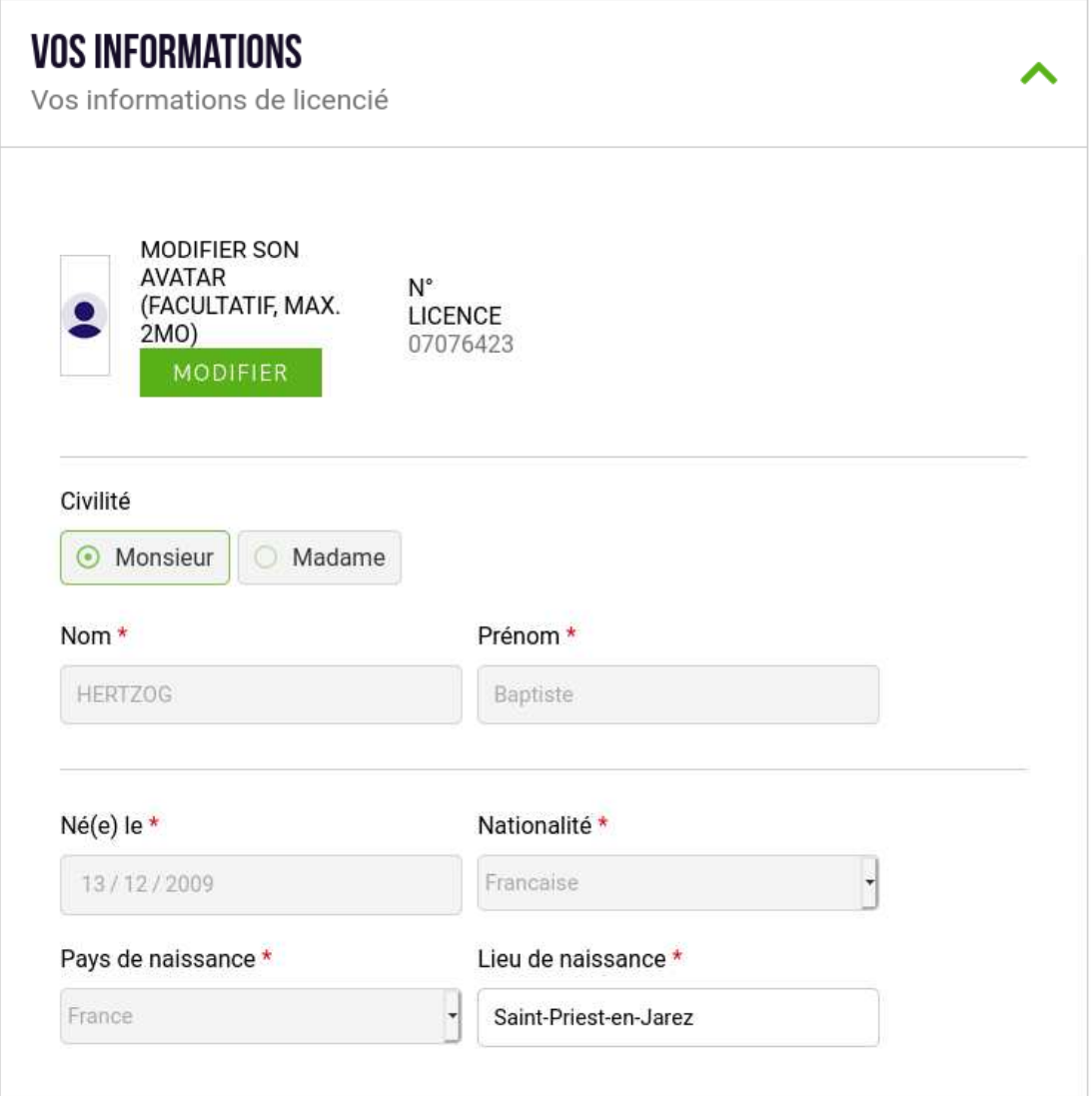

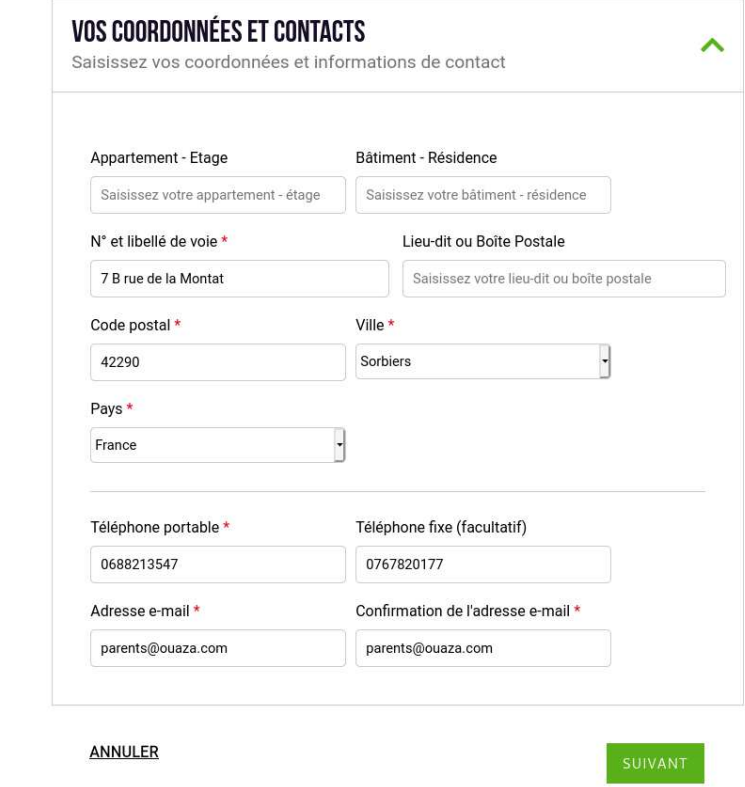

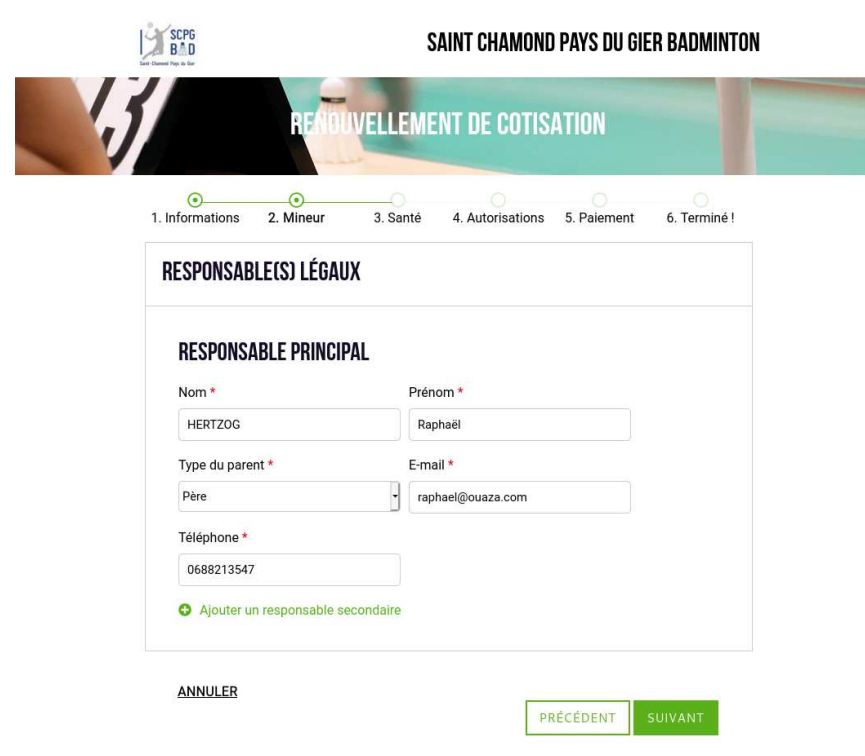

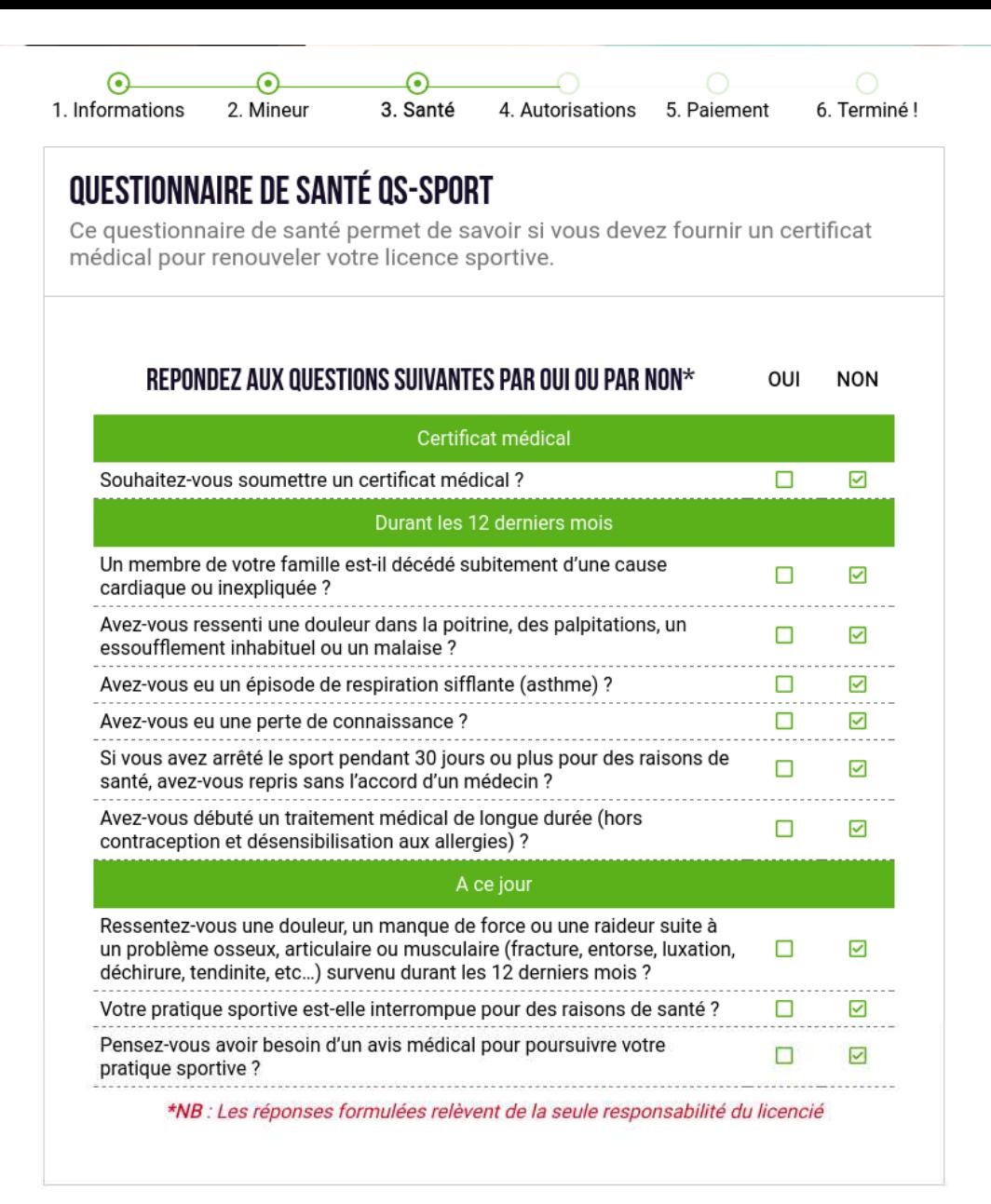

#### GARANTIES DE L'ASSURANCE GENERALI

Garanties de l'Assurance Generali - FFBaD

**Noir le document** 

□ Je soussigné, atteste avoir été informé de l'intérêt que présente la souscription d'un contrat d'assurance de personne couvrant les dommages corporels auxquels la pratique sportive peut m'exposer (art. L321-4 du code du sport). Dans ce cadre, je déclare avoir reçu, pris connaissance et compris les modalités d'assurances présentées dans la notice d'information assurance FFBAD ci-annexée, et de la possibilité de souscrire à l'une des garanties d'assurance Accident Corporel facultatives proposées avec ma licence. Le prix de l'option de base incluse dans ma licence est de 0,32€ TTC. Je peux ne pas y adhérer et le signifier par écrit auprès de mon club à l'aide du formulaire de refus mis à ma disposition (procédure obligatoire). La souscription d'une option complémentaire A ou B se fait à l'aide du bulletin d'adhésion individuelle téléchargeable depuis le site internet de la FFBAD - rubrique assurance.

**ANNULER** 

**SUIVANT** PRÉCÉDENT

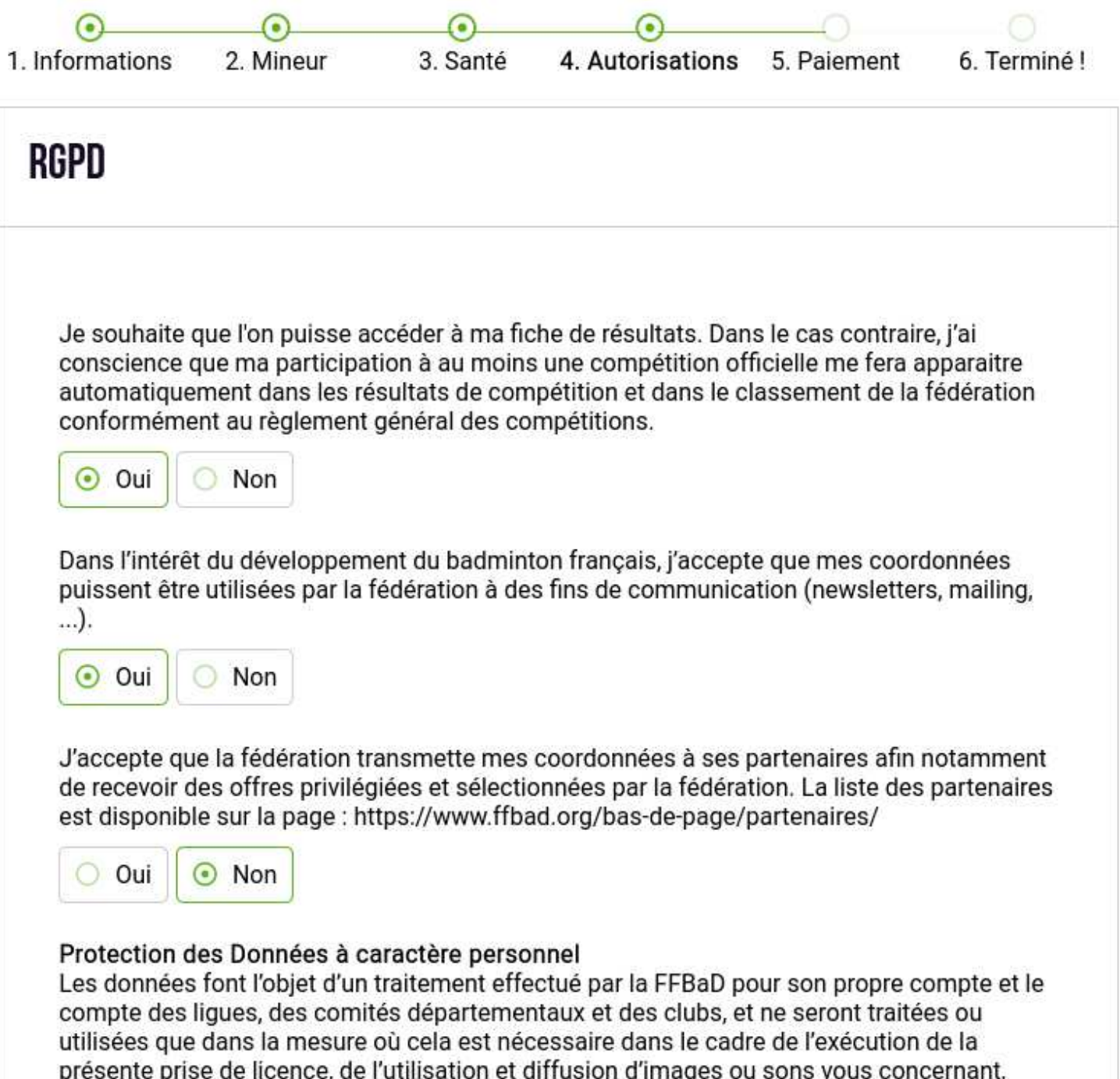

presente prise de licence, de rutilisation et diffusion d'inlages ou sons vous colice<br>ainsi que pour l'envoi d'informations postales ou digitales de la part de la FFBaD.

Ces données seront conservées le temps de la validité de la licence. Elles seront supprimées de manière sécurisée à partir de 3 ans après la fin de cette validité. Pendant toute la durée de conservation des données personnelles, et à partir de ce jour, la FFBaD met en place tous les moyens aptes à assurer leur confidentialité, leur exactitude, et leur sécurité, de manière à empêcher leur endommagement, effacement ou accès par des tiers non autorisés et non habilités. L'accès aux données à caractère personnel est strictement limité aux collaborateurs de la Fédération, des liques, des comités départementaux et des clubs, habilités à les traiter en raison de leurs fonctions.

Conformément aux dispositions légales et réglementaires applicables, RGPD, vous bénéficiez d'un droit à l'information, d'accès, de rectification, de portabilité et d'effacement de vos données personnelles ou encore de limitation du traitement. Vous pouvez également. pour des motifs légitimes et justifiés, vous opposer au traitement des données à caractère personnel vous concernant. Vous pouvez exercer vos droits en contactant FFBAD ou son Délégué à la Protection des Données dont les coordonnées sont accessibles gratuitement sur simple demande.

En cas de difficulté en lien avec la gestion de vos données à caractère personnel, vous pouvez contacter la CNIL, Commission nationale de l'informatique et des libertés (plus d'informations sur www.cnil.fr), autorité de contrôle du territoire Français.

## ABONNEMENT 100%BAD OU 100%PLUMY

La fédération t'informe que tu seras abonné au magazine fédéral et qu'il te sera accessible tous les trimestres.

Dans le cadre du 100% Plumy, celui-ci te sera envoyé chez toi par courrier.

Dans le cadre du 100% BaD, tu recevras un email ultérieurement pour choisir ton mode de réception.

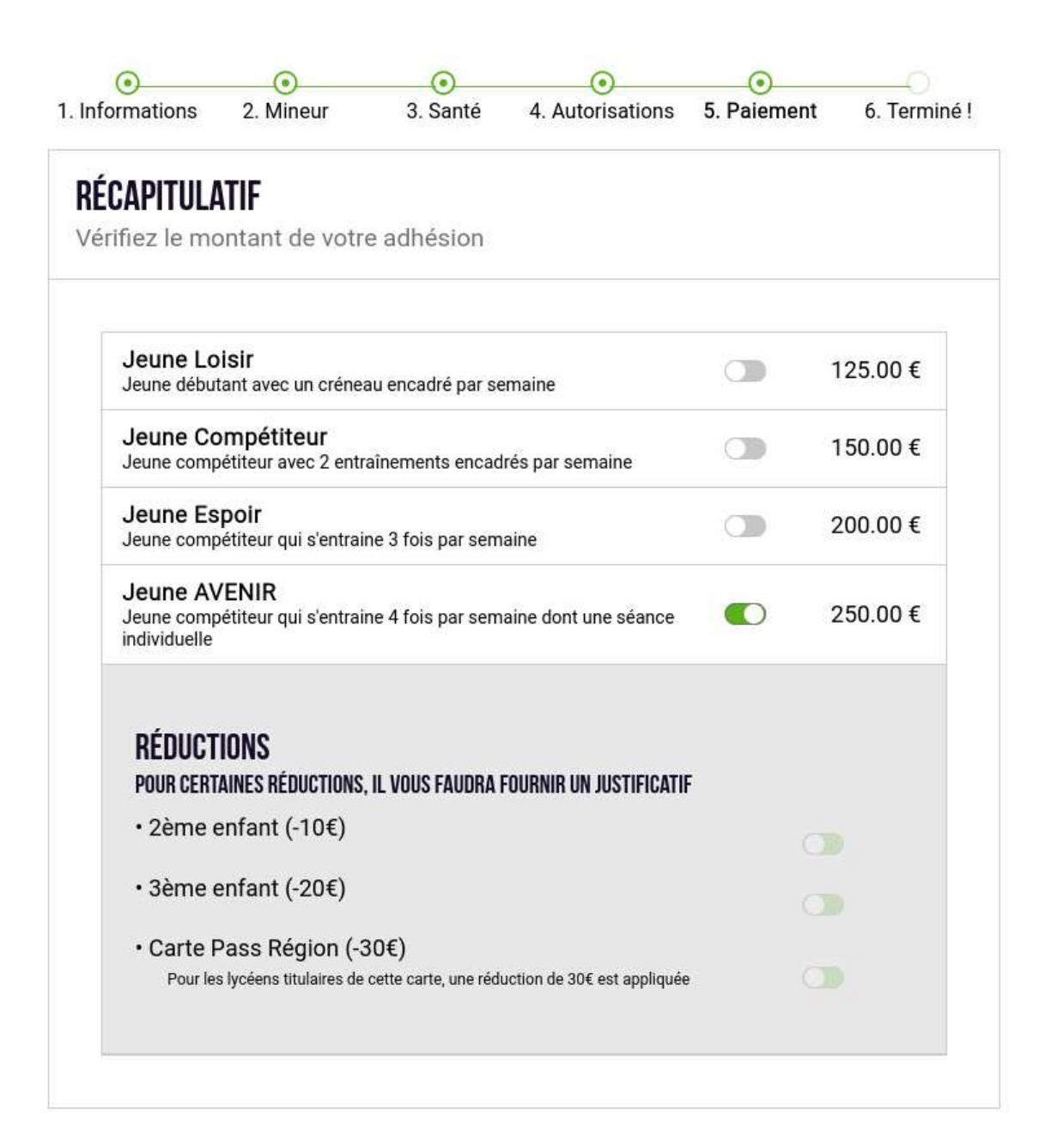

#### **JUSTIFICATIF(S)** Veuillez fournir le(s) justificatif(s) associé(s) à votre tarif **CARTE PASS RÉGION CERTIFICAT MÉDICAL** Nous avons besion de lire le Poids maximum autorisé: 2 numéro de la carte Mo Poids maximum autorisé: 2 Mo Browse... No file selected Browse... No file selected

### MONTANT : 250.00 €

### **CHOIX DU PAIEMENT**

Sélectionnez votre mode de paiement

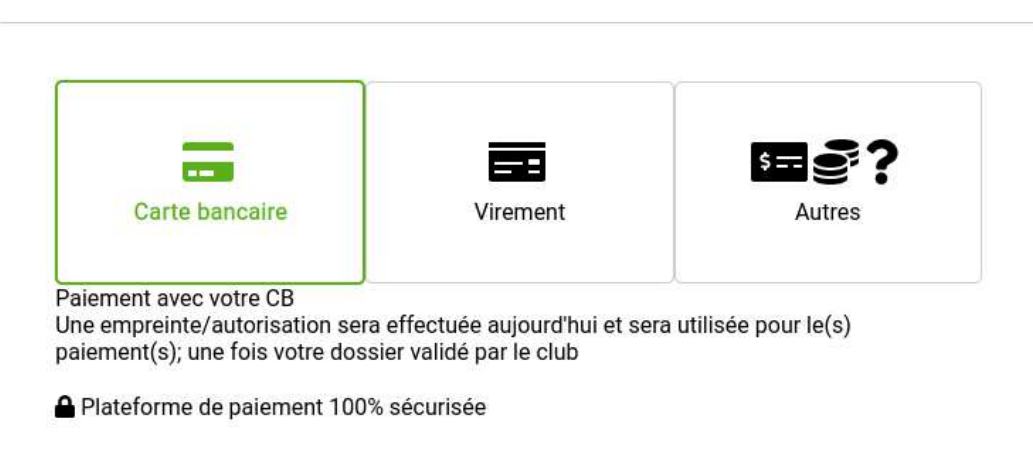

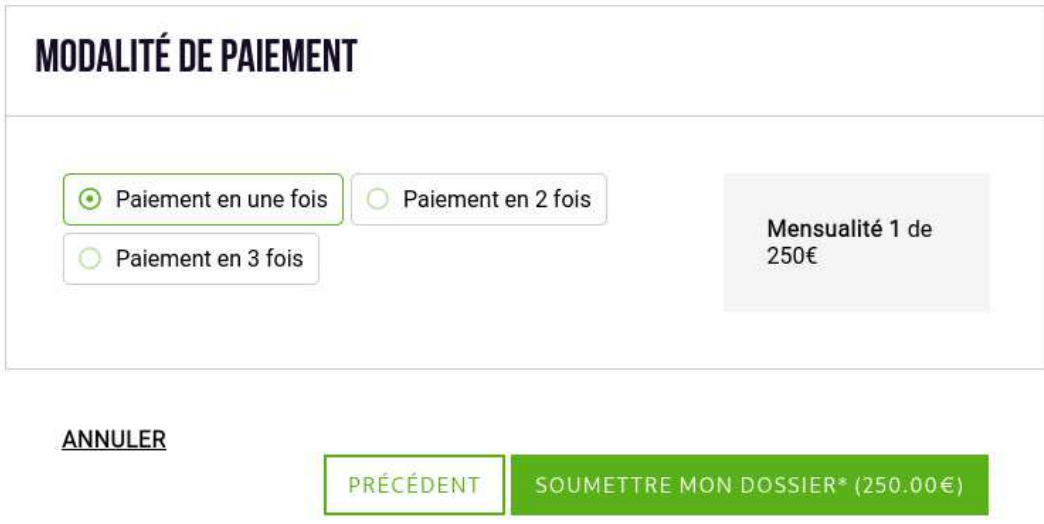

\*Le paiement ne sera effectif que lorsque mon dossier sera accepté et validé.

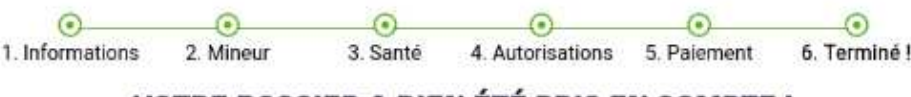

## **VOTRE DOSSIER A BIEN ÉTÉ PRIS EN COMPTE!**

Le paiement a bien été effectué. Celui-ci prendra effet dès validation auprès du club. Merci d'avoir renouvelé votre licence

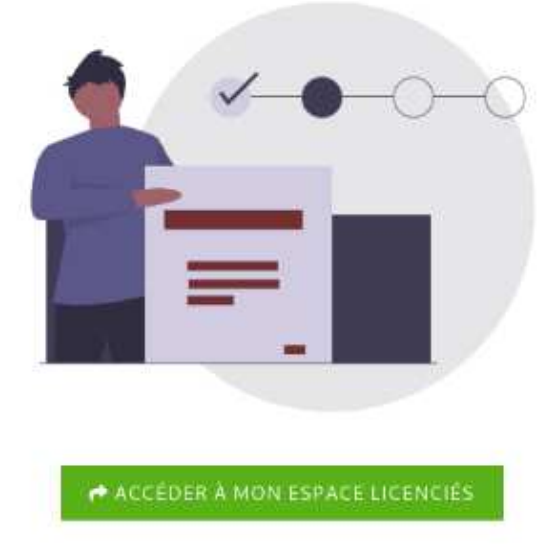